ФИО: Максимов Алексей Б**ултири ИСТЕРСТВО НАУКИ И ВЫСШЕГО ОБРАЗОВАНИЯ РОССИЙСКОЙ ФЕДЕРАЦИИ** Уникальный проФЕДЕРАЛЬНОЕ ГОСУДАРСТВЕННОЕ АВТОНОМНОЕ ОБРАЗОВАТЕЛЬНОЕ УЧРЕЖДЕНИЕ ВЫСШЕГО ОБРАЗОВАНИЯ Документ подписан простой электронной подписью Информация о владельце: Должность: директор департамента по об Дата подписания: 24.10.2023 12:10:32 8db180d1a3f02ac9e60521a5672742735c18b1d6

### **«МОСКОВСКИЙ ПОЛИТЕХНИЧЕСКИЙ УНИВЕРСИТЕТ»**

#### **УТВЕРЖДАЮ**

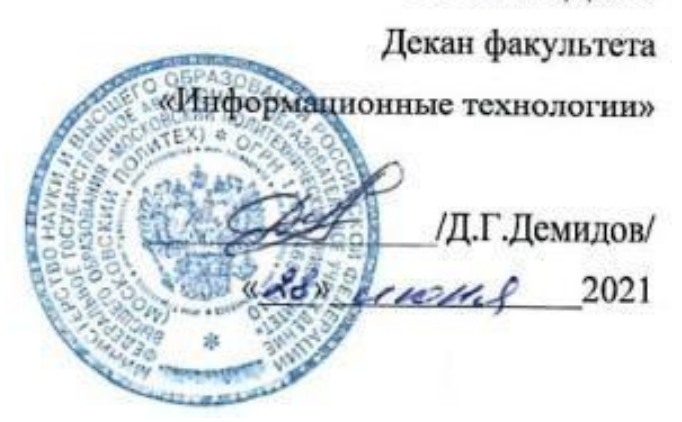

## **РАБОЧАЯ ПРОГРАММА ДИСЦИПЛИНЫ**

#### **«Введение в разработку мультимедиа приложений»**

Направление подготовки

**09.03.02 «Информационные системы и технологии»**

Профиль **Информационные системы и технологии обработки цифрового контента**

> Квалификация (степень) выпускника **Бакалавр**

> > Форма обучения **Очная, заочная**

**Москва 2021 г.**

#### **1. Цели освоения дисциплины**.

К **основным целям** освоения дисциплины «Введение в разработку мультимедиа приложений» следует отнести:

– формирование представления об особенностях дизайна мультимедиа приложений;

– обучение основным средствам создания современных мультимедийных приложений;

– подготовка студентов к профессиональной деятельности в соответствии с квалификационной характеристикой бакалавра для направления подготовки 09.03.02 «Информационные системы и технологии» по профилю «Информационные системы и технологии обработки цифрового контента».

К **основным задачам** освоения дисциплины «Введение в разработку мультимедиа приложений» следует отнести:

– изучение методологических и концептуальных теоретических сведений о программировании в сети Интернет,

– развитие навыка эффективного комбинирования интерактивных элементов в медиа - приложении,

– формирование умения и навыков работы с web-страницами,

– освоение основных понятий и определений растровой и векторной графики.

## **2. Место дисциплины в структуре ООП бакалавриата.**

Дисциплина «Введение в разработку мультимедиа приложений» относится к части по выбору Блока 1 «Дисциплины (модули)», части, формируемой участниками образовательных отношений, учебного плана программы бакалавриата по направлению 09.03.02 «Информационные системы и технологии».

Изучение данной дисциплины базируется на следующих дисциплинах, прохождении практик:

- Математика
- Дискретная математика
- Информатика
- Основы алгоритмизации и программирования
- Объектно-ориентированное программирование
- Численные методы в компьютерных вычислениях
- Введение в технологии обработки цифрового контента

Основные положения дисциплины должны быть использованы в дальнейшем при изучении следующих за ней дисциплин, практик:

- Информационные системы в медиаиндустрии;
- Программное обеспечение и оборудование систем обработки цифрового контента;
- Управление информационными ресурсами обработки цифрового контента;
- Управление программными проектами;

– Государственная итоговая аттестация (выполнение и защита ВКР).

# **3. Перечень планируемых результатов обучения по дисциплине (модулю), соотнесенные с планируемыми результатами освоения образовательной**

**программы.**

В результате освоения дисциплины (модуля) у обучающихся формируются следующие компетенции и должны быть достигнуты следующие результаты обучения как этап формирования соответствующих компетенций:

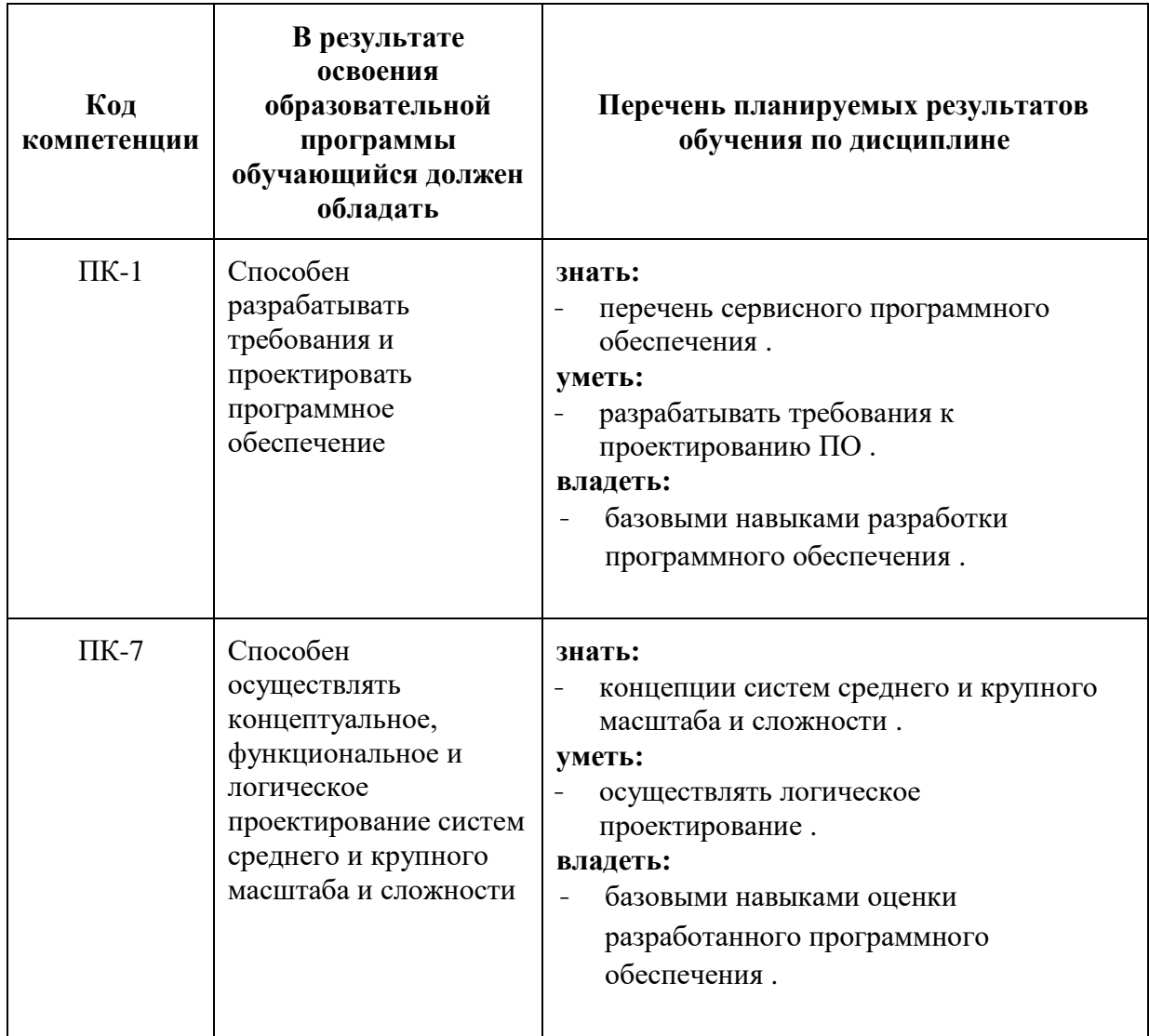

#### **4. Структура и содержание дисциплины.**

Общая трудоемкость дисциплины составляет 3 зачетные единицы, т.е. **108** академических часов (из них 36 часов – самостоятельная работа студентов).

Разделы дисциплины «Введение в разработку мультимедиа приложений» изучаются на втором курсе.

**Третий семестр:** лекции – 1 час в неделю (18 часов), лабораторные работы – 3 часа в неделю (54 часа), форма контроля – зачет.

Структура и содержание дисциплины «Введение в разработку мультимедиа приложений» по срокам и видам работы отражены в приложении 1.

**Содержание разделов дисциплины**

## **Третий семестр**

**Тема1. История создания, основные особенности и области применения платформы Processing**

Основные типы данных, управляющие конструкции языка Processing – объекты, циклы, условия, переключатели, др. Примеры программ на Processing.

#### **Тема 2. 2D графика в Processing**

Основные функции для работы с 2D граикой. Примеры программ. Работа с датчиком случайных чисел. Построение поизвольных 2D объектов.

## **Тема 3. Обработка событий от клавиатуры и мыши на Processing**

Пользовательские интерфейсы в мультимедиа приложениях. Обработка событий от клавиатуры и мыши на Processing.

## **Тема 4. Работа со звуком на Processing**

Работа со звуком на Processing. Основные функции, примеры программ. Частотные фильтры, преобразования сигналов. Преобразования Фурье.

## **Тема 5. Работа с видео на Processing. Работа с WEB камерой на Processing**

Средства Processing для работы с видео. Захват и обработка изображений с веб камер мультимедийных устройств.

#### **Тема 6. Модель освещения в Processing.Работа с текстурами, 3D текстом в Processing**

Основные функции Processing для моделирования источников света. Работа с текстурами, 3D текстом в Processing. Примеры программ.

## **Тема 7. Управление цветом, прозрачностью объектов в Processing.**

Управление цветом и прозрачностью объектов на Processing 2.0. Примеры использования

## **Тема 8. Организация движения (анимация) в Processing.**

Организация движения (анимация) в Processing. Примеры программ

## **Тема 9. Построение шарнирно-связанных систем на Processing**

Построение шарнирно-связанных систем на Processing. Примеры программ для 2D.

### **Тема 10. Импорт 3D объектов в Processing, работа с ними в 3D. Работа с 3D камерой в Processing**

Импорт 3D объектов в Processing из основных трехмерных форматов, включая файлы из продуктов Autodesk. Работа с импортированными 3D объектами. Работа с 3D камерой в Processing 2.0

## **Тема 11. Создание WEB приложений на Processing. Работа в режиме Javascript в Processing**

Настройка и использование режима Javascript в Processing 2.0 для создания WEB приложений. Использование различных медиаданных. Создание 2D и 3D сцен в WEB приложениях.

#### **Тема 12. Разработка Android приложений на Processing. Обработка касаний экрана на Processing. Работа с датчиками положения и ориентации смартфона на Processing**

Создание приложений под Android с использованием Processing 2.0. Особенности настройки системы. Тестирование на виртуальных машинах. Создание пользовательских интерфейсов с учетом специфики мобильных устройств. Использование датчиков мобильных устройств. Примеры программ.

## **5. Образовательные технологии.**

Методика преподавания дисциплины «Введение в разработку мультимедиа приложений» и реализация компетентностного подхода в изложении и восприятии материала предусматривает использование следующих активных и интерактивных форм проведения групповых, индивидуальных, аудиторных занятий в сочетании с внеаудиторной работой с целью формирования и развития профессиональных навыков обучающихся:

- подготовка к выполнению лабораторных работ в лабораториях вуза;
- использование интерактивных форм текущего контроля в форме аудиторного и внеаудиторного интернет-тестирования.

Удельный вес занятий, проводимых в интерактивных формах, определен главной целью образовательной программы, особенностью контингента обучающихся и содержанием дисциплины «Введение в разработку мультимедиа приложений» и в целом по дисциплине составляет 50% аудиторных занятий. Занятия лекционного типа составляют 20% от объема аудиторных занятий.

## **6. Оценочные средства для текущего контроля успеваемости, промежуточной аттестации по итогам освоения дисциплины и учебнометодическое обеспечение самостоятельной работы студентов.**

В процессе обучения используются следующие оценочные формы самостоятельной работы студентов, оценочные средства текущего контроля успеваемости и промежуточных аттестаций:

#### **В третьем семестре**

подготовка к выполнению лабораторных работ и их защита.

Образцы тестовых заданий, контрольных вопросов и заданий для проведения текущего контроля, экзаменационных билетов, приведены в приложении.

### **6.1. Фонд оценочных средств для проведения промежуточной аттестации обучающихся по дисциплине (модулю).**

#### **6.1.1. Перечень компетенций с указанием этапов их формирования в процессе освоения образовательной программы.**

В результате освоения дисциплины (модуля) формируются следующие компетенции:

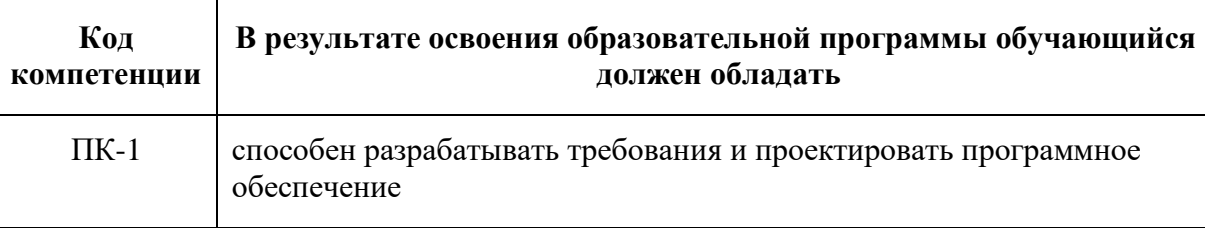

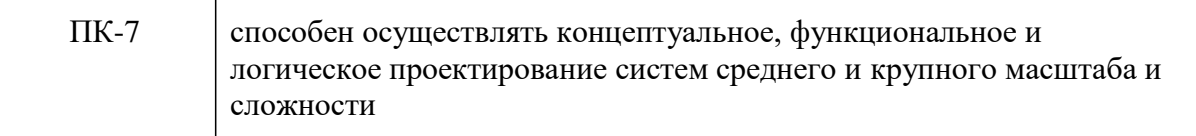

В процессе освоения образовательной программы данные компетенции, в том числе их отдельные компоненты, формируются поэтапно в ходе освоения обучающимися дисциплин (модулей), практик в соответствии с учебным планом и календарным графиком учебного процесса.

## **6.1.2. Описание показателей и критериев оценивания компетенций, формируемых по итогам освоения дисциплины (модуля), описание шкал оценивания**

Показателем оценивания компетенций на различных этапах их формирования является достижение обучающимися планируемых результатов обучения по дисциплине (модулю).

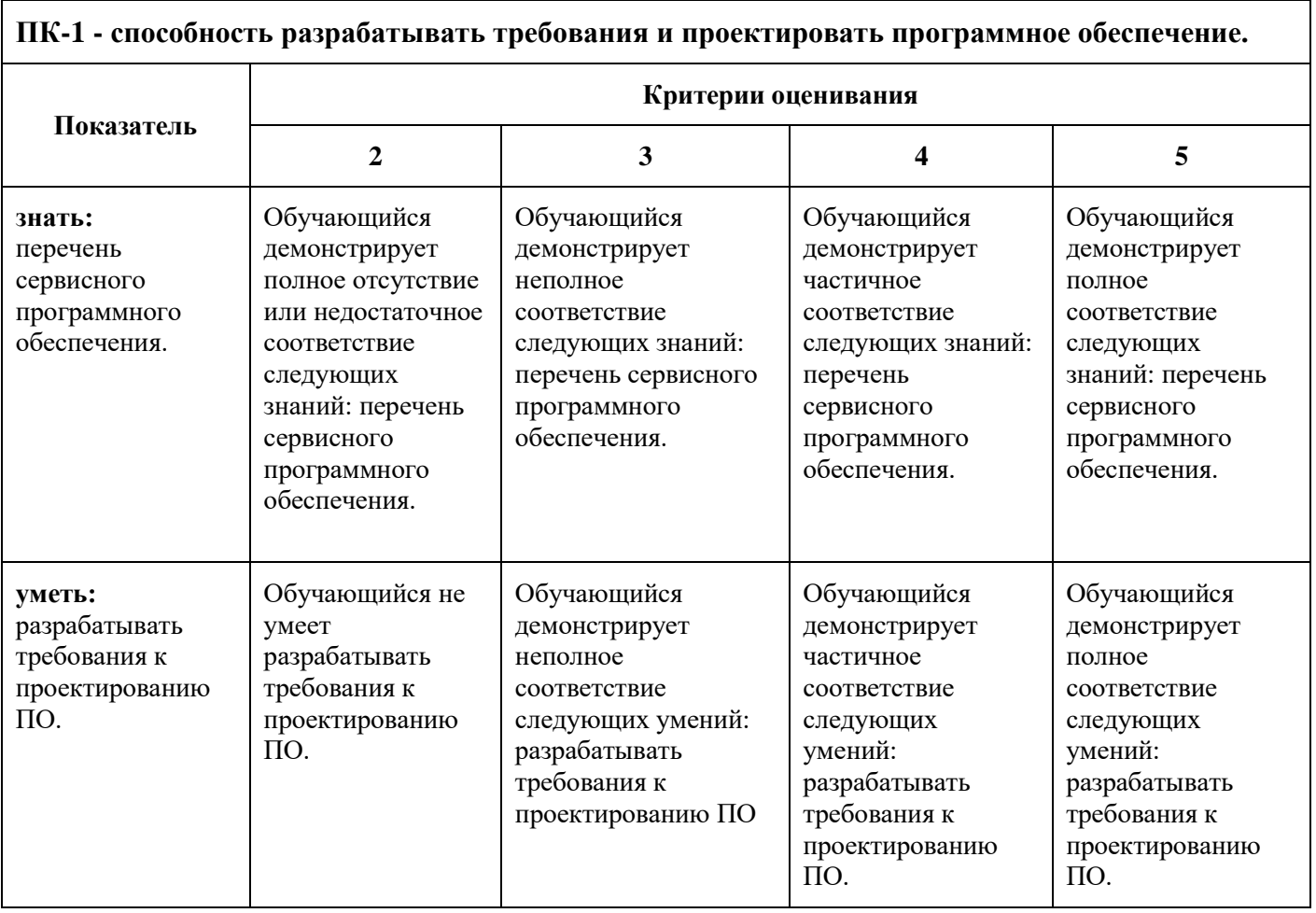

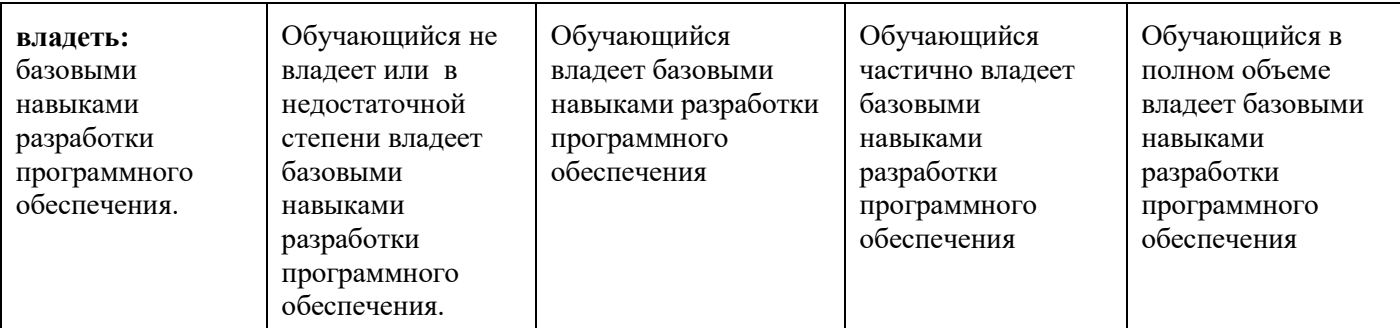

#### **ПК-7 - способность осуществлять концептуальное, функциональное и логическое проектирование систем среднего и крупного масштаба и сложности.**

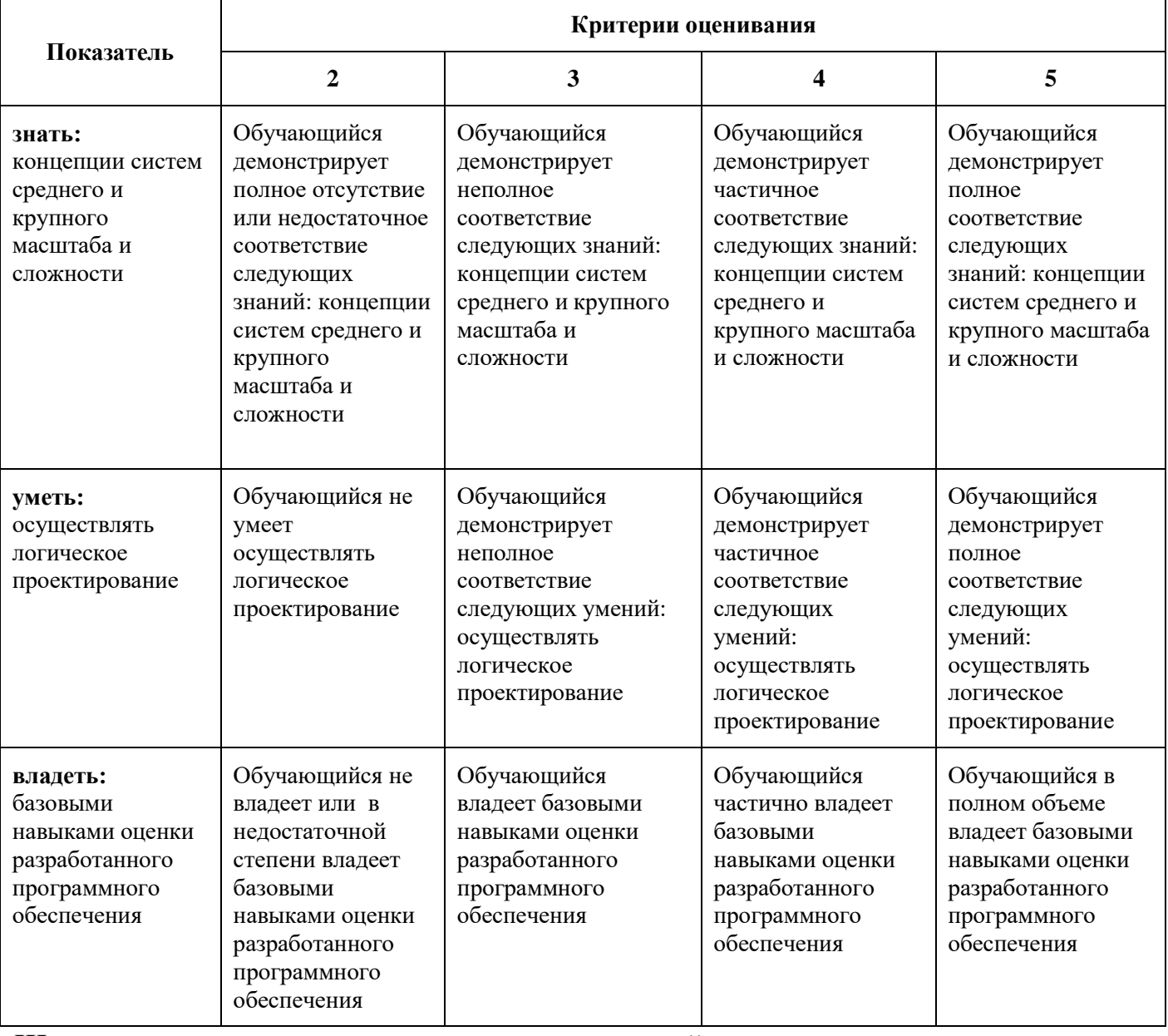

#### **Шкалы оценивания результатов промежуточной аттестации и их описание:**

#### **Форма промежуточной аттестации: зачет.**

Промежуточная аттестация обучающихся в форме зачёта проводится по результатам выполнения всех видов учебной работы, предусмотренных учебным планом по данной дисциплине (модулю), при этом учитываются результаты текущего контроля успеваемости в течение семестра. Оценка степени достижения

обучающимися планируемых результатов обучения по дисциплине (модулю) проводится преподавателем, ведущим занятия по дисциплине (модулю) методом экспертной оценки. По итогам промежуточной аттестации по дисциплине (модулю) выставляется оценка «зачтено» или «не зачтено».

К промежуточной аттестации допускаются только студенты, выполнившие все виды учебной работы, предусмотренные рабочей программой по дисциплине «Введение в разработку мультимедиа приложений» (посетили более 40% лекционных занятий, выполнили лабораторные работы, прошли промежуточный контроль).

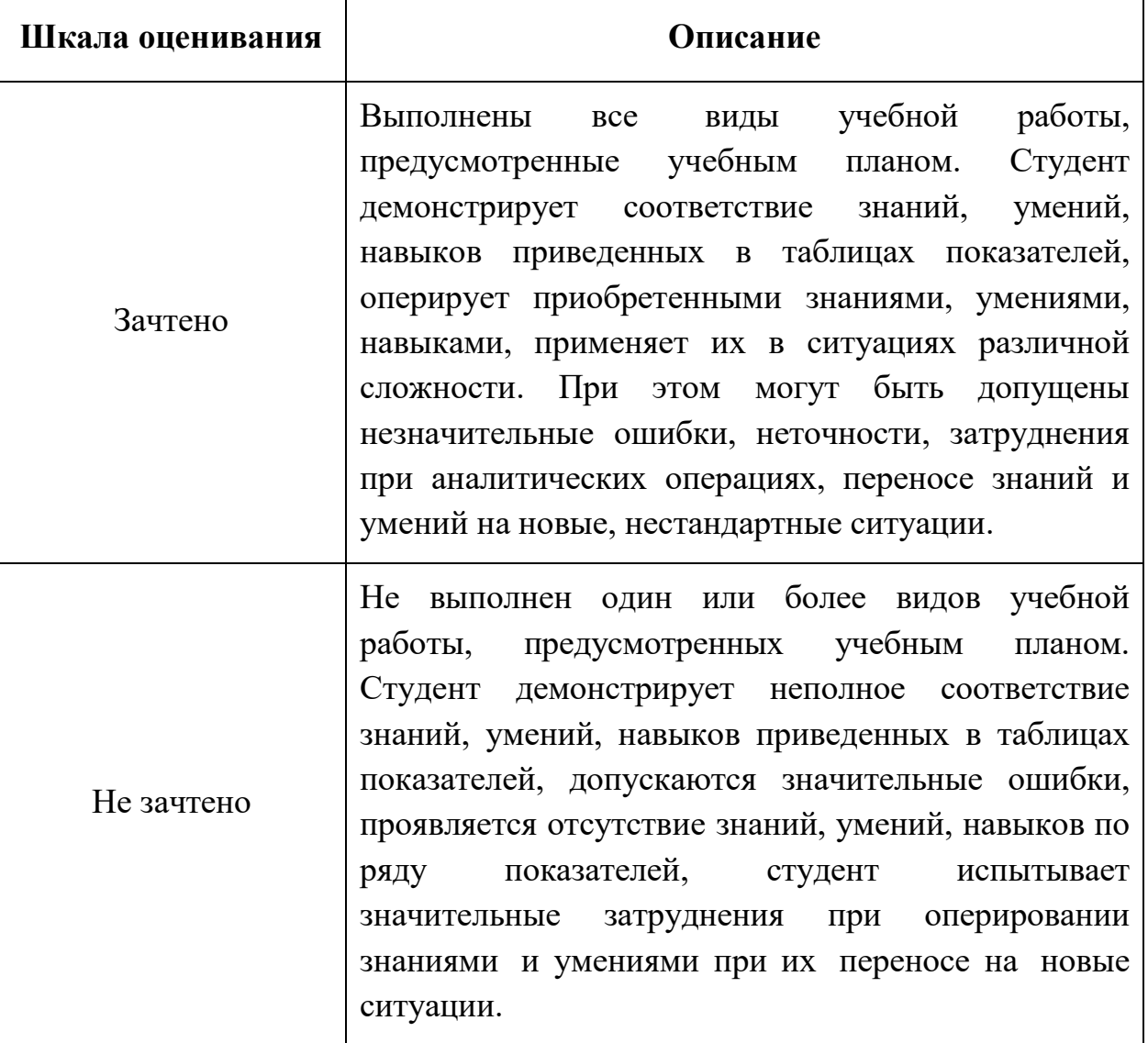

**Фонды оценочных средств представлены в приложении 2 к рабочей программе.**

**7. Учебно-методическое и информационное обеспечение дисциплины.**

#### **7.1. Основная литература:**

1. Костюченко О. А. Творческое проектирование в мультимедиа: монография — Директ-Медиа, 2015 г. — 208 с. [Электронный ресурс] URL: [http://biblioclub.ru/index.php?page=book\\_red&id=429292&sr=1](http://biblioclub.ru/index.php?page=book_red&id=429292&sr=1)

2. Москвитин А. А., Антонов В. Ф. Методы и средства проектирования информационных систем: учебное пособие — СКФУ, 2016 г. — 342 с. [Электронный ресурс] URL:

[http://biblioclub.ru/index.php?page=book\\_red&id=458663&sr=1](http://biblioclub.ru/index.php?page=book_red&id=458663&sr=1)

#### **7.2. Программное обеспечение и интернет-ресурсы:**

*Программное обеспечение:* Microsoft Windows 7 (по программе бесплатного доступа Microsoft Imagine); Microsoft Visual Studio (по программе бесплатного доступа Microsoft Imagine) Blender (GNU GPL 2); Unity (свободное ПО Free Personal License)

#### *8.* **Материально-техническое обеспечение дисциплины.**

*Компьютерный класс № 2662:* столы, стулья, аудиторная доска, использование переносного мультимедийного комплекса (переносной проектор, персональный ноутбук); персональные компьютеры, мониторы, мышки, клавиатуры; рабочее место преподавателя: стол, стул.

*Компьютерный класс для практических занятий № 2667:* столы, стулья, аудиторная доска, возможность использования переносного мультимедийного комплекса (переносной проектор для демонстрации слайдов (BENQ); ноутбук для демонстрации слайдов (существующие альтернативы: ASUS, ACER, HP)), персональные компьютеры; рабочее место преподавателя: стол, стул.

*Аудитория для лекционных, практических и семинарских занятий № 1011:* столы, стулья, аудиторная доска, возможность использования переносного мультимедийного комплекса (переносной проектор для демонстрации слайдов (BENQ); ноутбук для демонстрации слайдов (существующие альтернативы: ASUS, ACER, HP)); рабочее место преподавателя: стол, стул.

#### **9. Методические рекомендации для самостоятельной работы студентов.**

Посещение лекционных занятий является обязательным. Пропуск лекционных занятий без уважительных причин и согласования с руководством ИПиИТ в объеме более 40% от общего количества предусмотренных учебным планом на семестр лекций влечет за собой невозможность аттестации по дисциплине, так как обучающийся не набирает минимально допустимого для получения итоговой аттестации по дисциплине количества баллов за посещение лекционных занятий.

Допускается конспектирование лекционного материала письменным или компьютерным способом.

Регулярная проработка материала лекций по каждому разделу в рамках подготовки к промежуточным и итоговым формам аттестации, а также выполнение и подготовка к защите лабораторных работ по дисциплине является одним из важнейших видов самостоятельной работы обучающегося в течение семестра.

#### **10.Методические рекомендации для преподавателя.**

Изучение дисциплины «Введение в разработку мультимедиа приложений» обучающимися направления подготовки бакалавров 09.03.01 предусмотрено рабочим учебным планом в 3-ем семестре второго года обучения.

**Лекционные занятия** проводятся в соответствии с содержанием настоящей рабочей программы.

**Лабораторные работы** по дисциплине «Введение в разработку мультимедиа приложений» осуществляется в форме самостоятельной проработки теоретического материала студентами; выполнения практического задания; защиты преподавателю лабораторной работы (знание теоретического материала и выполнение практического задания).

При проведении контрольной точки обучающиеся не менее чем за неделю информируются об этом и им выдается список вопросов для подготовки к контрольной работе.

Программа составлена в соответствии с Федеральным государственным образовательным стандартом высшего образования по направлению<br>подготовки бакалавров 09.03.02 «Информационные системы и подготовки бакалавров **09.03.02 «Информационные системы и технологии»**.

**Программу составил:**

ст. преподаватель  $\sqrt{\frac{1}{2}}$  /С.А. Ноздрачев/

**Программа утверждена на заседании кафедры «Информатика и информационные технологии»** «29» августа 2021 г., протокол № 1А.

**Согласовано**

Зав. кафедрой ИиИТ, к.т.н.  $\sqrt{E.B. Byлartத$ 

*Приложение 1*

# **Структура и содержание дисциплины «Введение в разработку мультимедиа приложений» по направлению подготовки**

# **09.03.02 «Информационные системы и технологии»**

# **(бакалавр)**

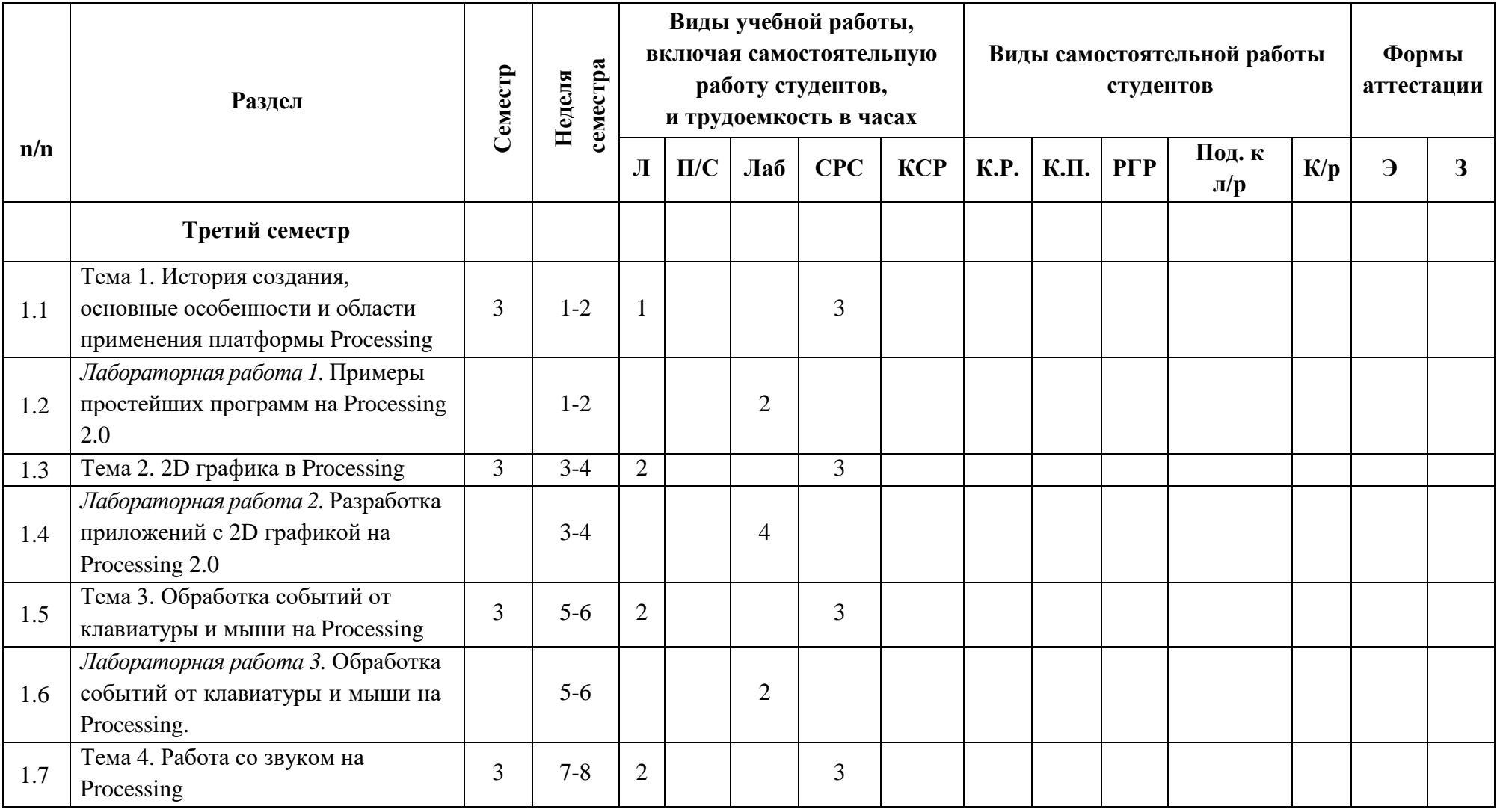

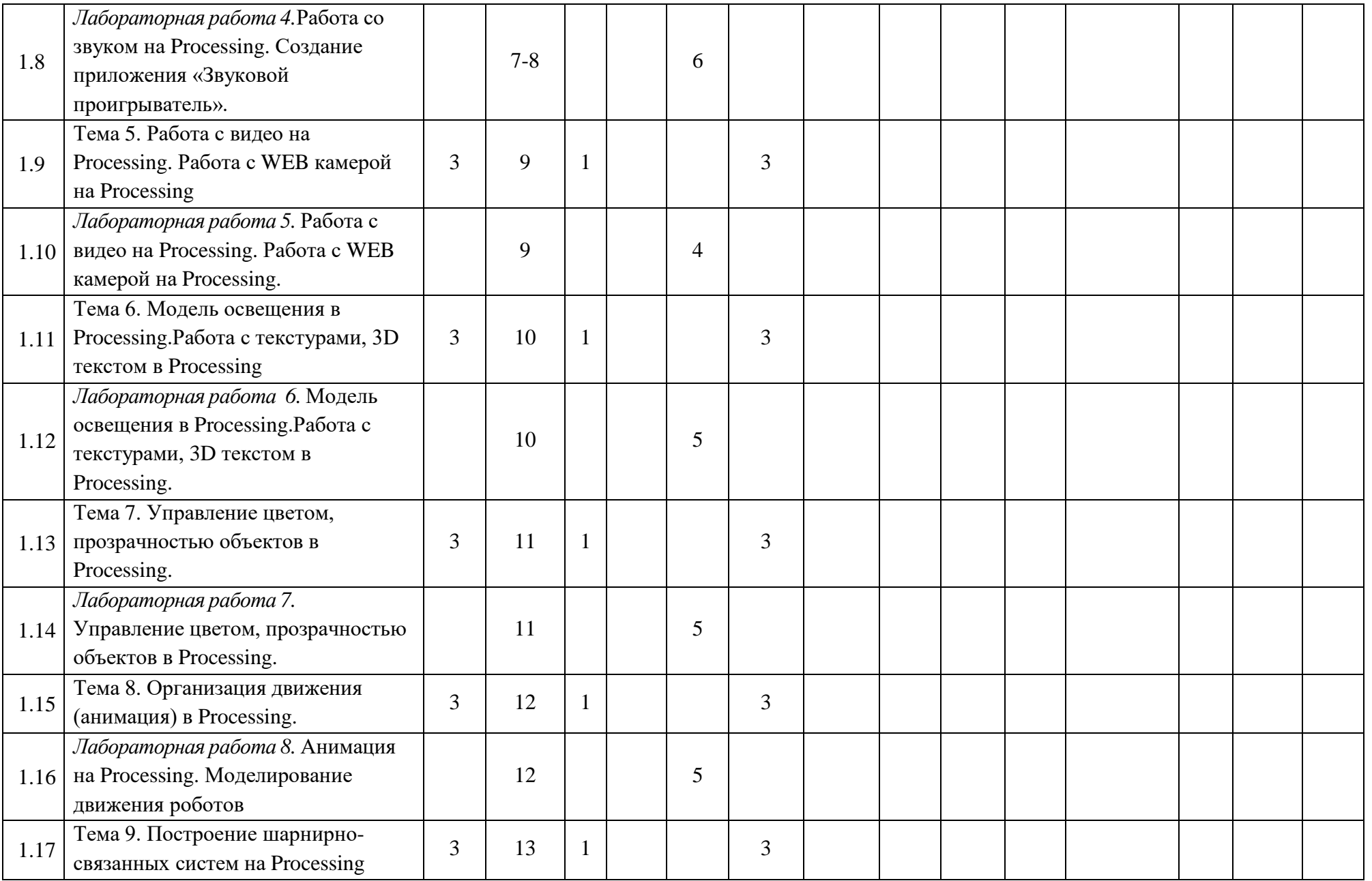

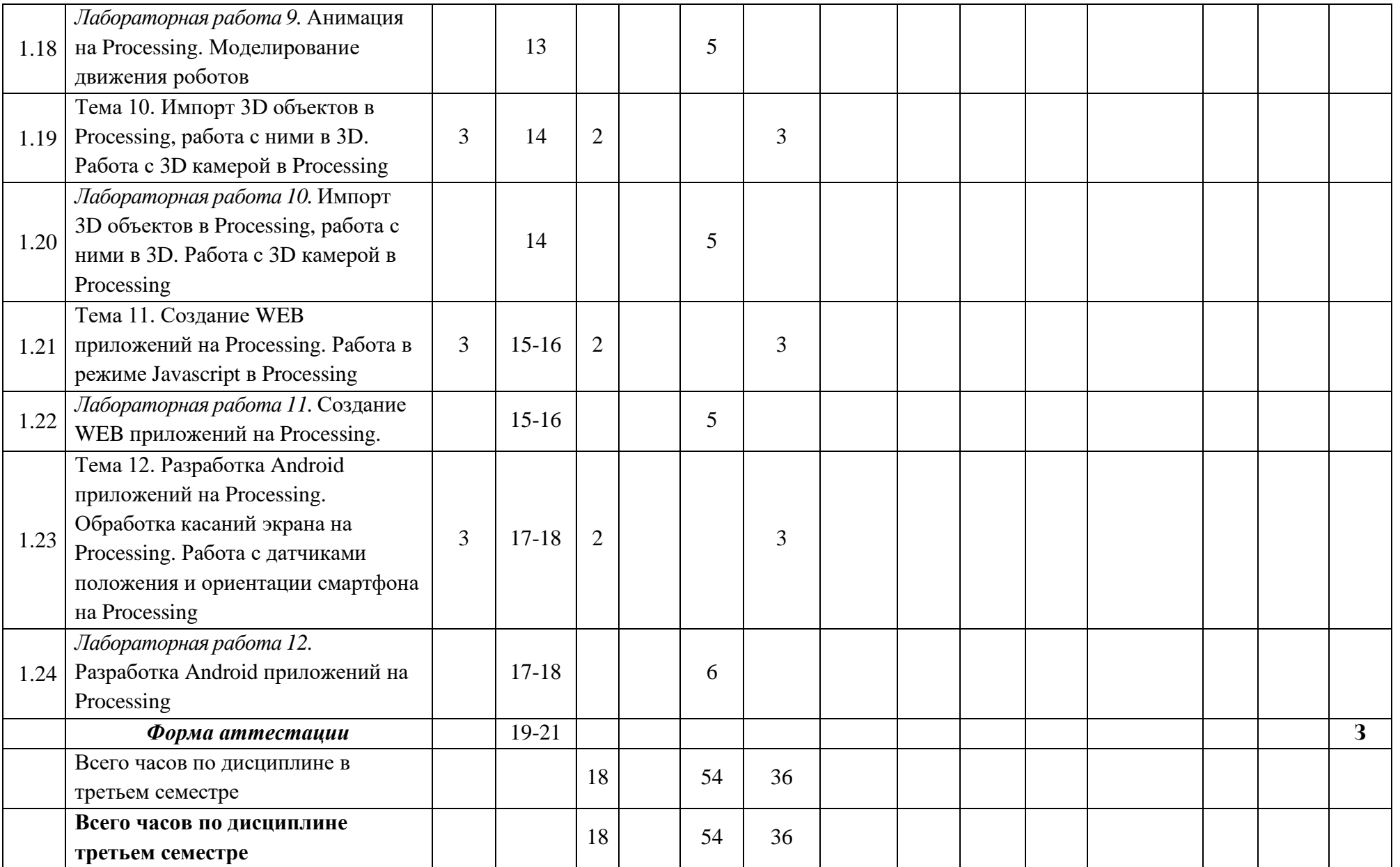

Приложение 2 к рабочей программе

МИНИСТЕРСТВО ОБРАЗОВАНИЯ И НАУКИ РОССИЙСКОЙ ФЕДЕРАЦИИ ФЕДЕРАЛЬНОЕГОСУДАРСТВЕННОЕБЮДЖЕТНОЕОБРАЗОВАТЕЛЬНОЕУЧРЕЖДЕНИЕВЫСШЕГООБРАЗОВАНИЯ

#### **«МОСКОВСКИЙ ПОЛИТЕХНИЧЕСКИЙ УНИВЕРСИТЕТ» (МОСКОВСКИЙ ПОЛИТЕХ)**

Направление подготовки: 09.03.02 ИНФОРМАЦИОННЫЕ СИСТЕМЫ И ТЕХНОЛОГИИ ОП (профиль): «Информационные системы и технологии обработки цифрового контента» Форма обучения: очная

Вид профессиональной деятельности: научно-исследовательская; проектно-технологическая

Кафедра: Информатика и информационные технологии

# **ФОНД ОЦЕНОЧНЫХ СРЕДСТВ**

# **ПОДИСЦИПЛИНЕ**

# **Введение в разработку мультимедиа приложений**

**Составители:.**

**Ноздрачев С.А.**

Москва, 2021 год

# **ПОКАЗАТЕЛЬ УРОВНЯ СФОРМИРОВАННОСТИ КОМПЕТЕНЦИЙ**

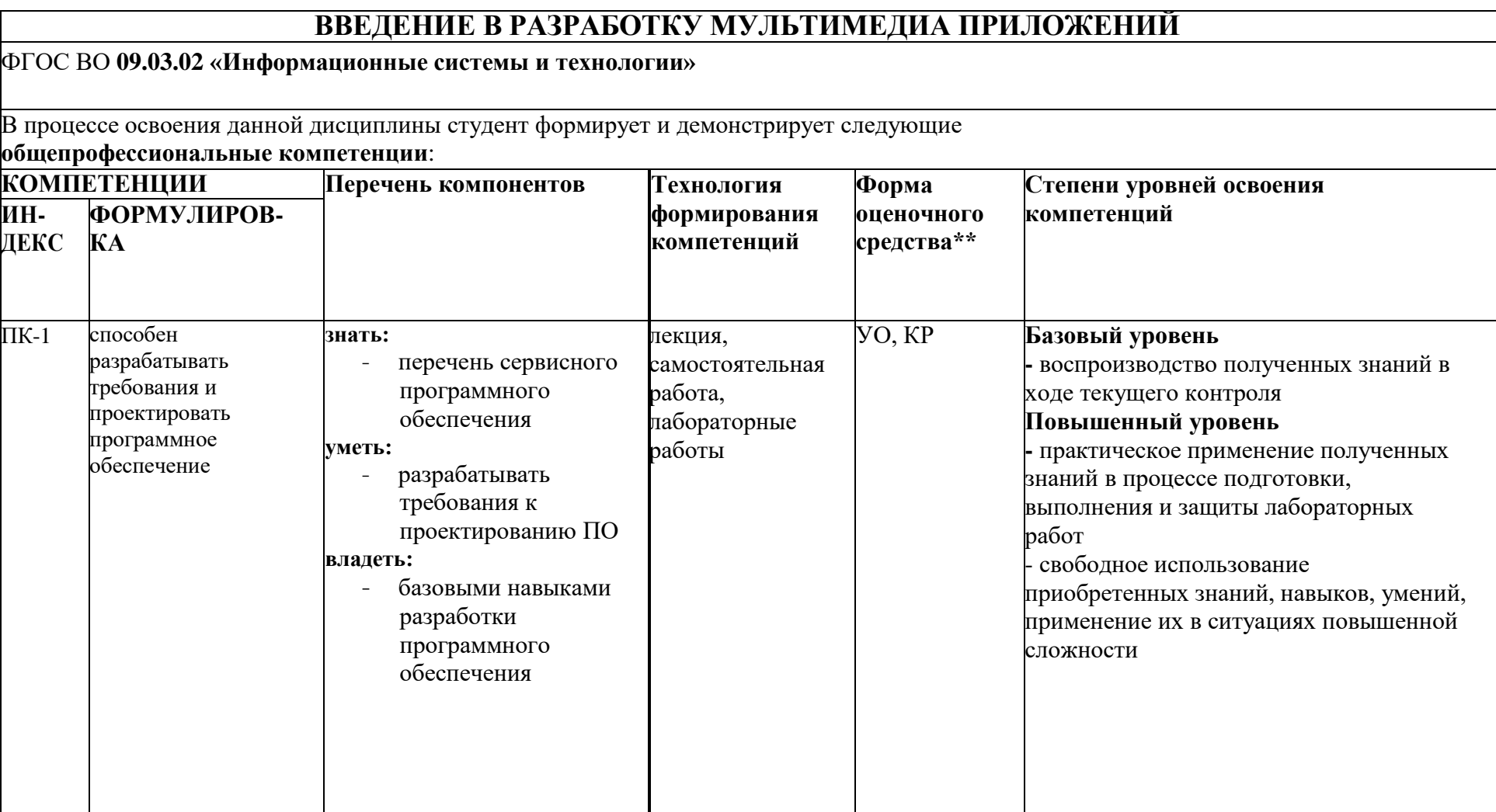

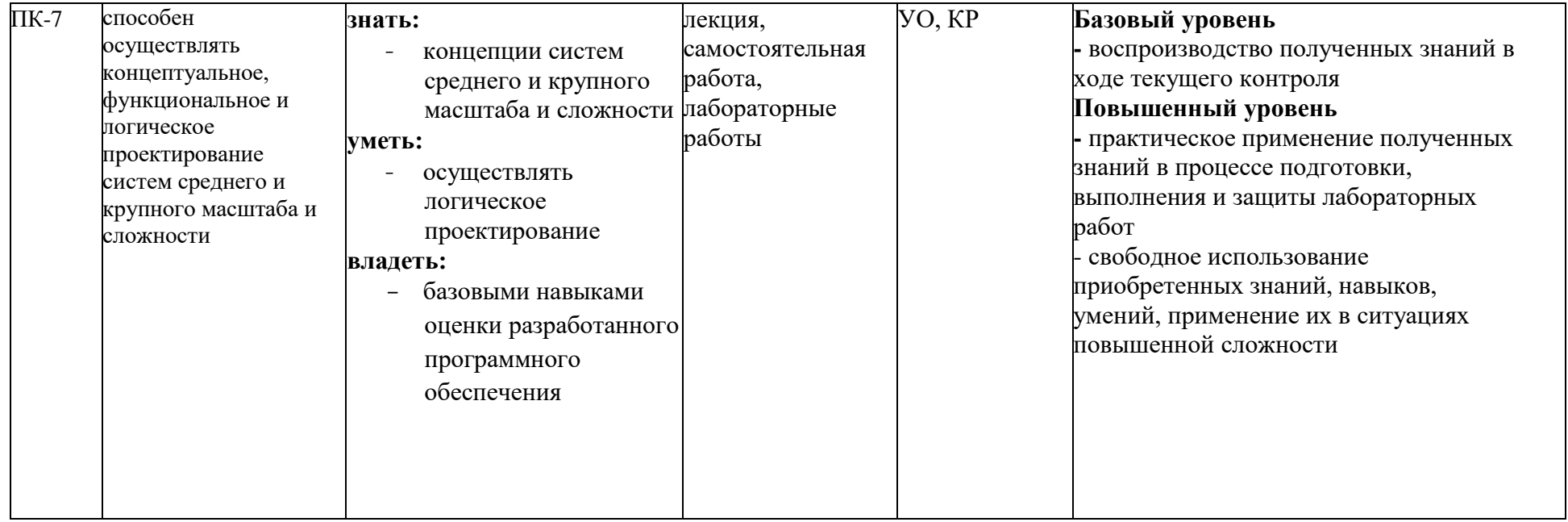

\*\*- Сокращения форм оценочных средств см. в приложении 2 к РП.

## **Перечень оценочных средств по дисциплине «Анимационная графика»**

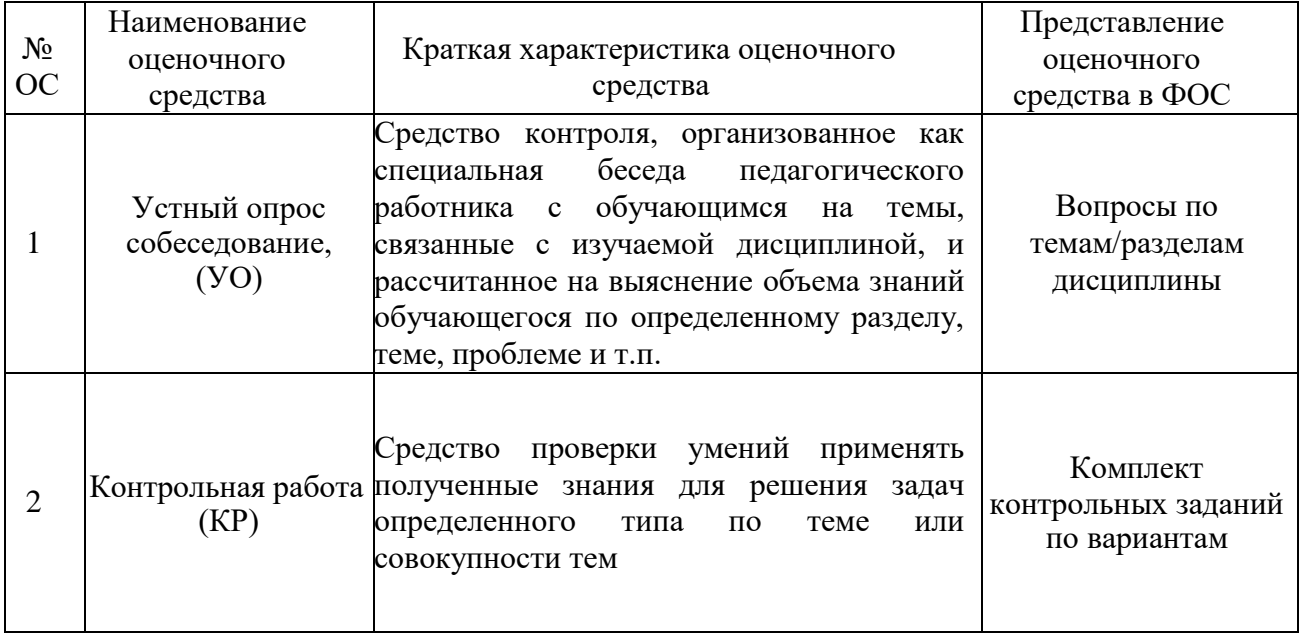

# Кафедра Информатики и информационных технологий

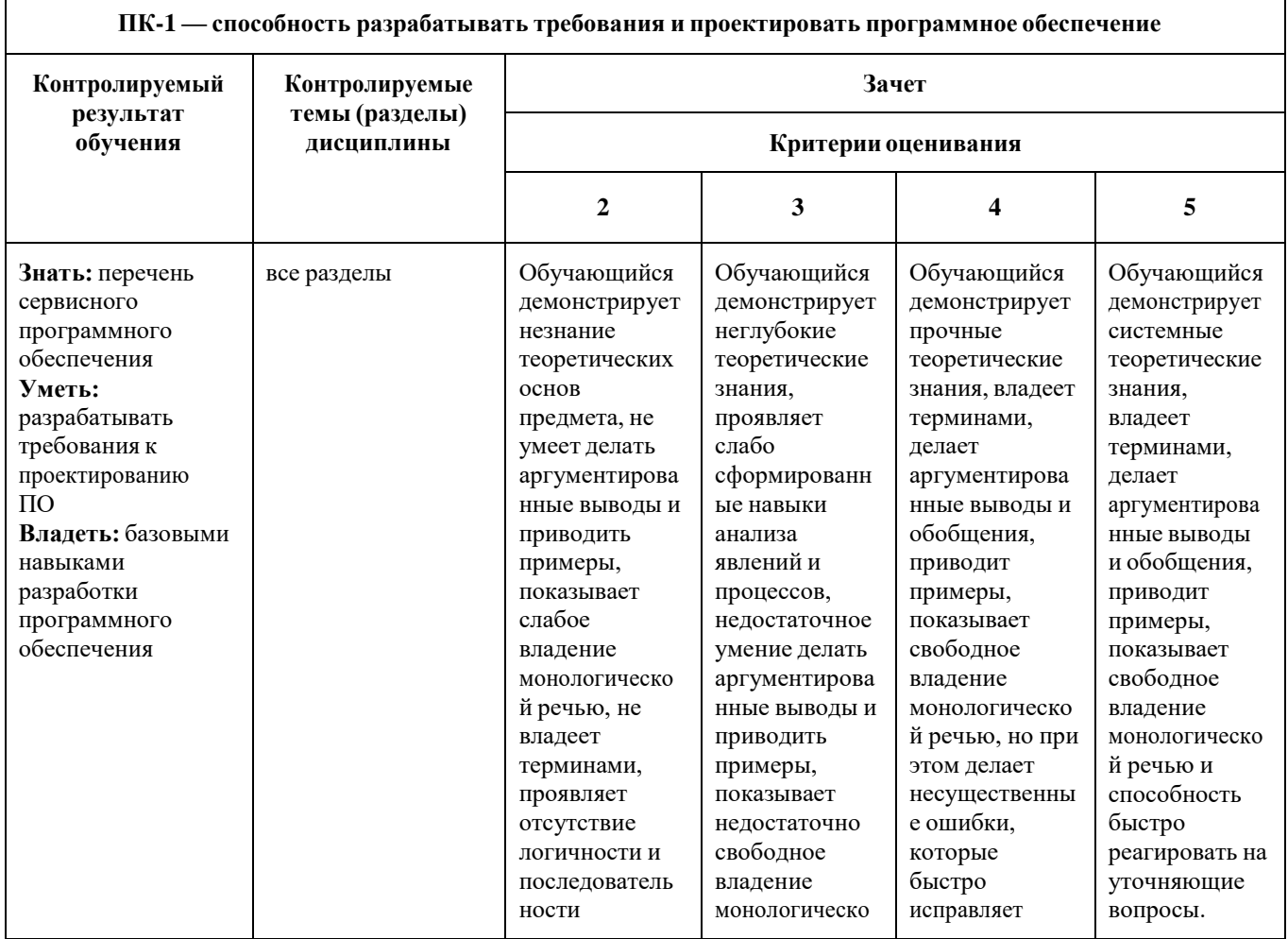

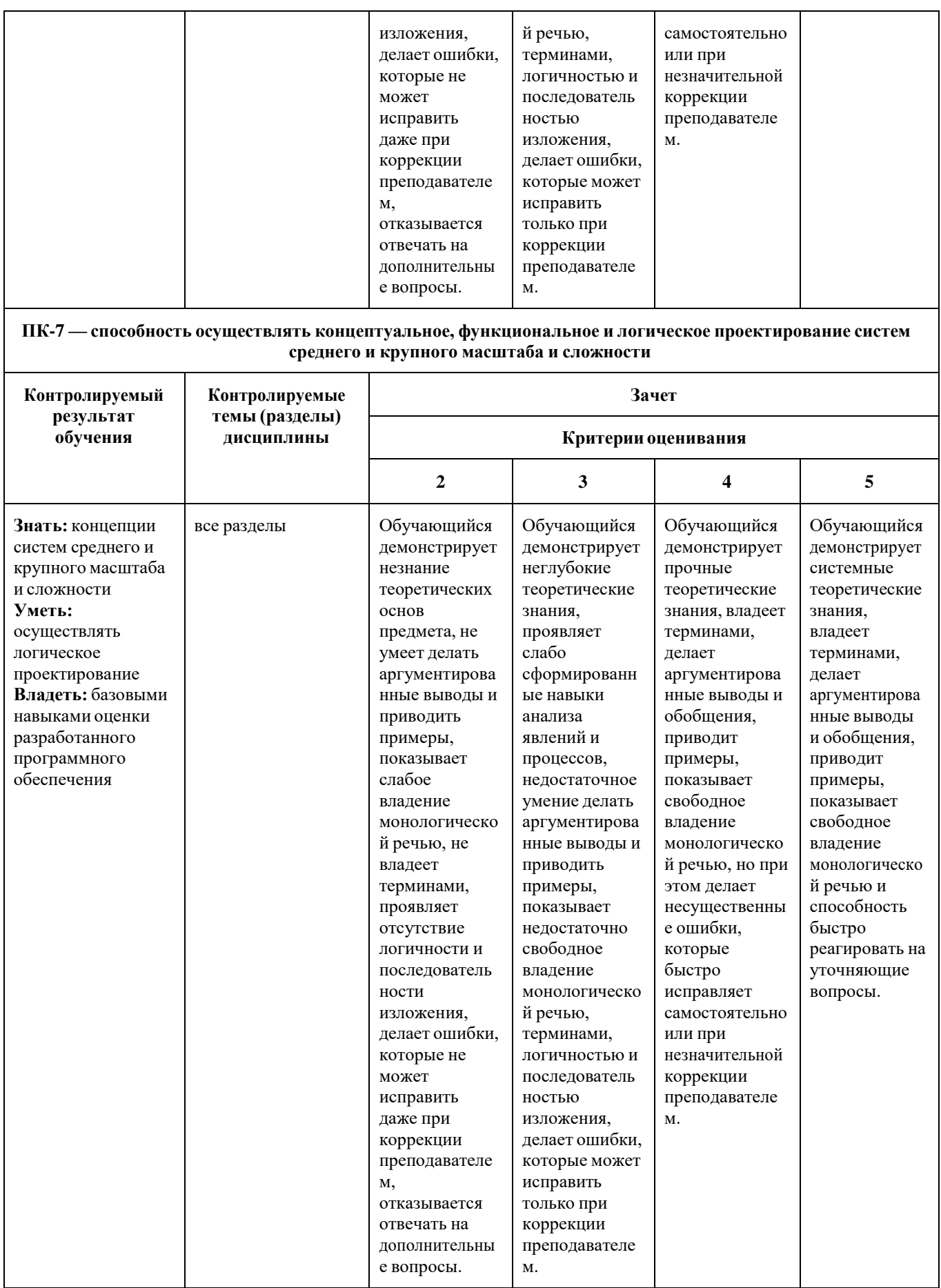

**Примерный перечень теоретических вопросов к зачету по всему курсу:**

- 1. История создания, основные особенности и области применения платформы Processing
- 2. 2D графика в Processing
- 3. Сохранение изображений, вызов WEB страниц из приложений Processing
- 4. Обработка событий от клавиатуры и мыши на Processing
- 5. Работа со звуком на Processing
- 6. Работа с видео на Processing
- 7. Работа с WEB камерой на Processing
- 8. Модель освещения в Processing
- 9. Работа с текстурами, 3D текстом в Processing
- 10.Преобразования поворота, переноса в Processing
- 11.Управление цветом, прозрачностью объектов в Processing
- 12.Организация движения (анимация) в Processing
- 13.Построение шарнирно-связанных систем на Processing
- 14.Импорт 3D объектов в Processing, работа с ними в 3D
- 15.Работа с 3D камерой в Processing
- 16.Создание WEB приложений на Processing
- 17.Работа в режиме Javascript в Processing
- 18.Разработка Android приложений на Processing
- 19.Обработка касаний экрана на Processing
- 20.Работа с датчиками положения и ориентации смартфона на Processing

## Кафедра Информатики и информационных технологий

Г

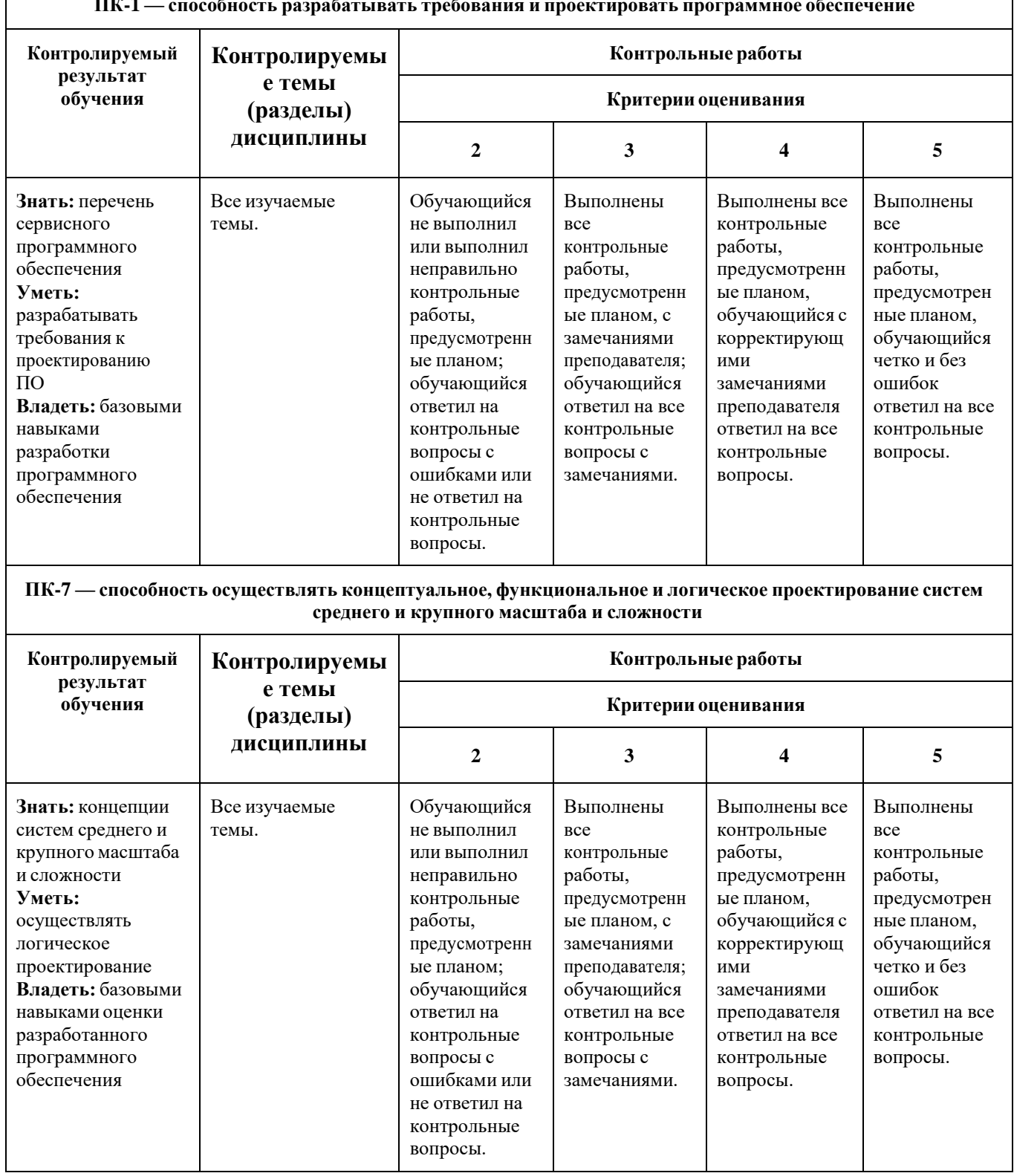

#### **ПК-1 — способность разрабатывать требования и проектировать программное обеспечение**

*Пример практических заданий для контрольных работ:*

1. Плавное движение сферы по окружности с помощью потока.

- 2. Анимация движения цилиндра по стержню с изменением цвета цилиндра по достижению концов стержня
- 3. Построение 3D объекта требуемой геометрии из стандартных примитивов (куб, шар, цилиндр, конус)
- 4. Обработка графических изображений на Processing
- 5. Работа с потоковым видео на Processing
- 6. Работа с веб камерой на Processing

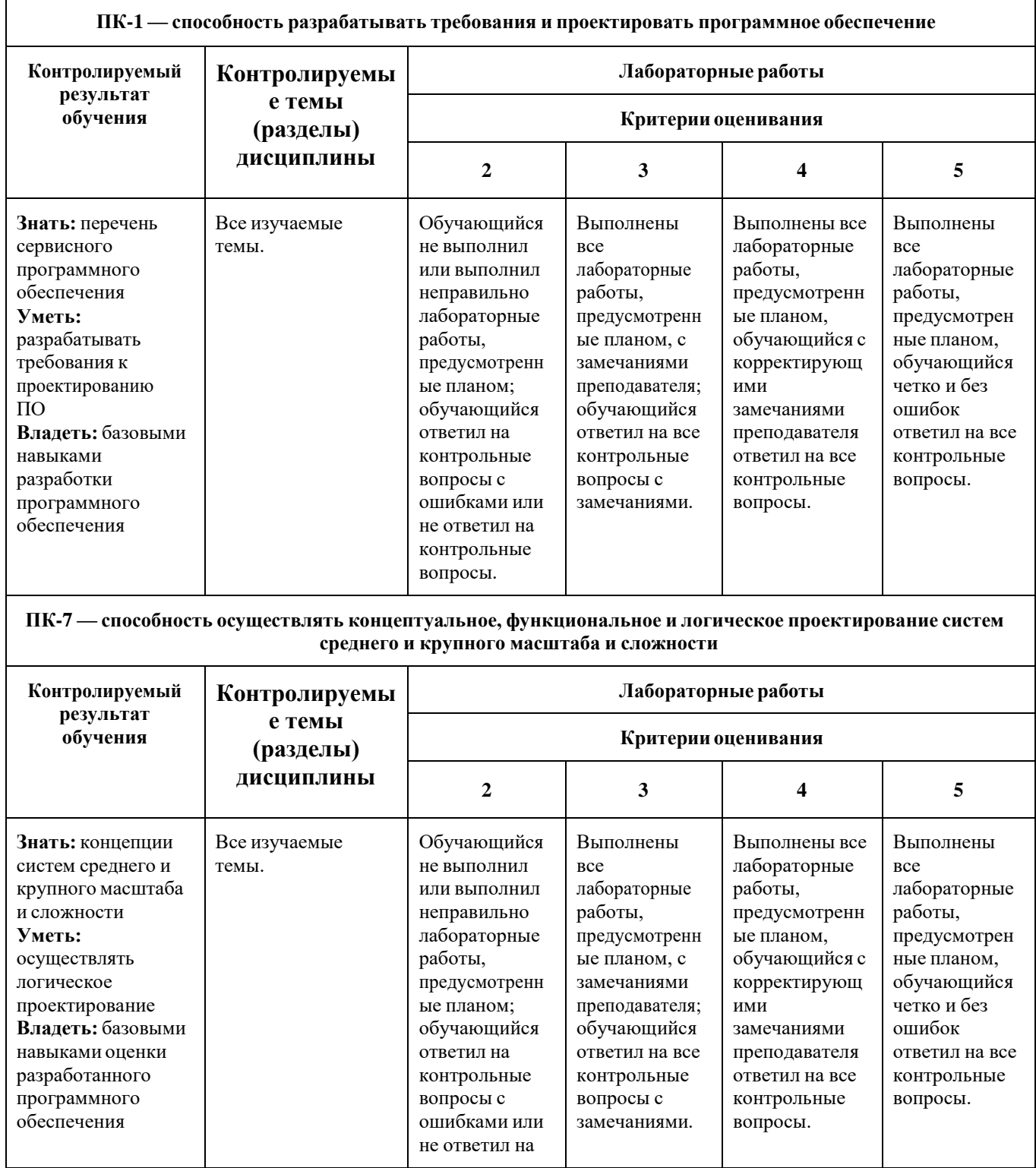

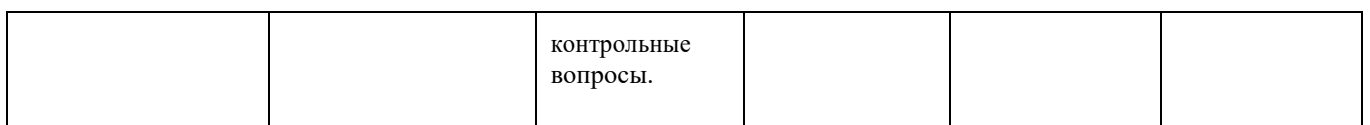

#### **Лабораторный практикум**

*Лабораторная работа 1.* Примеры простейших программ на Processing 2.0

*Лабораторная работа 2.* Разработка приложений с 2D графикой на Processing 2.0

*Лабораторная работа 3.* Обработка событий от клавиатуры и мыши на Processing.

*Лабораторная работа 4.*Работа со звуком на Processing. Создание приложения «Звуковой проигрыватель»

*Лабораторная работа 5.* Работа с видео на Processing. Работа с WEB камерой на Processing

*Лабораторная работа 6.* Модель освещения в Processing.Работа с текстурами, 3D текстом в Processing

*Лабораторная работа 7.* Управление цветом, прозрачностью объектов в Processing.

*Лабораторная работа 8, 9.* Анимация на Processing. Моделирование движения роботов

*Лабораторная работа 10.* Импорт 3D объектов в Processing, работа с ними в 3D. Работа с 3D камерой в Processing

*Лабораторная работа 11.* Создание WEB приложений на Processing.

*Лабораторная работа 12.* Разработка Android приложений на Processing.